# *21*世紀のコンパイラ道しるべ

‥ *COINS*をベースにして

連 載 *5*

# 「コンパイラ・インフラストラクチャ *COINS*を用いたSSA最適化(その1)」

佐々政孝(東京工業大学) sassa@is.titech.ac.jp

コンパイラでは,機械語の目的コードを生成するだけ でなく,実行させたときにその目的コードが効率良く実 行できるように,さまざまな変換を行う.これを「最適化」 という. たとえば、連載第1回の「概要」のところでも 紹介されているように、ループの中で実行しなくてもよ い命令はループの外に出す,同じ計算は省略する,など の変換を行って目的コードの効率を向上させる手法がよ く知られている.最適化は,現在のコンパイラで力が注 がれている重要な技術の 1 つである.

最適化の方法としては,従来はデータの流れの解析と 呼ばれる方法が使われていたが,最近は静的単一代入形 式というものを用いた最適化の方法が注目を浴びている.

静的単一代入形式 (Static Single Assignment Form, 以 下 SSA 形式と略す)は,すべての変数の使用に対して, その値を定義(代入)している場所が 1 箇所しかない ように変数の名前替えをした中間表現の形式である.通 常の中間表現では変数の使用に対してその値を定義して いる場所が複数個あり得るのだが, SSA 形式では、各変 数の定義がプログラム上で1箇所しかない。この性質 を利用することにより,いろいろな最適化が見通しよく, 容易にできるようになる. 実際の例は SSA 形式の章や 9月号で述べる. SSA 形式を利用した最適化を静的単一 代入形式最適化(SSA 最適化)という. SSA 最適化では 最適化の実行効率もほとんどの場合に向上する。このた めいくつかの最適化コンパイラ<sup>6),7)</sup>がその一部のパス で SSA 形式を採用するようになってきている.

8月号と9月号では、SSA 形式、SSA 形式への変換と

はじめに ……………………………………………… 逆変換, SSA 形式上での最適化, について, コンパイラ· インフラストラクチャ COINS での例を挙げながら述 べる.

#### SSA形式 ………………

#### **●通常形式とSSA形式**

SSA 形式とは、プログラム上のすべての変数の使用 に対して,その使用に対する定義が 1 箇所しかないよう に表現した中間表現形式である. SSA 形式では、変数の 定義が字面上,つまりプログラムのテキスト上で唯一に なる.この形式は静的に(つまり字面上で)単一代入な ので、静的単一代入形式と呼ばれる. 一方, SSA 形式で ないふつうの形式を通常形式と呼ぶことにする.

SSA 形式のポイントは 2 点ある.1 つ目は定義される 変数に唯一の名前をつけること,2 つ目はφ関数と呼ば れるものである.

1 つ目のポイントは,すべての変数の使用に対して, その値を定義(代入や読み込みなど)している場所が 1 箇所しかないようにするために変数に唯一の名前をつ けることである. たとえば, 図-1 (a) のような通常形式 のプログラムがあったとする.

図-1(a)に対するSSA形式は図-1 (b)のようになる(SSA 形式は本来は中間表現形式であるが,分かりやすさのた め、以後ソースプログラムの形式で表す). 代入がある ごとに代入の左辺に現れる変数に新しく唯一な変数名を 付け, a1, a2 のように区別する. 唯一な変数名をつける 際は, 慣例として, バージョン (version) と呼ばれる 1, 2などの添字をつけることが多いが, a\_1, a\_2 とか a1, a2 などとしてもよい. 代入文の右辺で変数を使用する 場合は,その変数がどの代入文で定義されたものである

用語の定義がされているところを太字で記す .

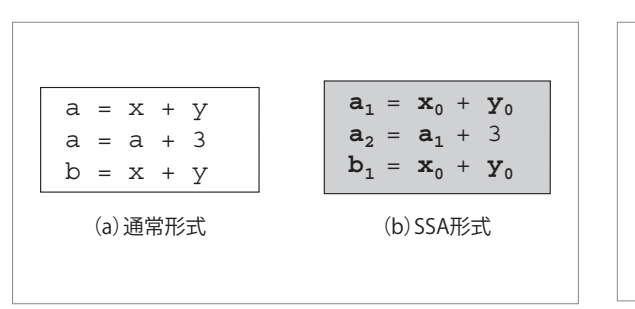

連 載 *5*

図 -1 SSA 形式での変数名の付け方

かを探して,対応する代入文の左辺の(唯一の)変数名 を記す.たとえば,図 -1 (b) の 2 行目の右辺で使用して いる a は図 -1 (a) の 1 行目の代入文で定義した a なので, a<sub>1</sub> とする.

なお, SSA 形式にはいろいろな制限があるが、詳しく は文献 1) などを参照されたい.

SSA 形式での2つ目のポイントは, φ関数(ファイ かんすう, phi function) と呼ばれるものである. これ は,制御の合流点に,通常形式で同じ変数であった変数 の異なるバージョンが到達するときに用いられる.例を  $\boxtimes$  -2 に示す.  $\phi$  関数を用いる理由は,  $\boxtimes$  -2 (a) のプロ グラムを SSA 形式に変換しようとすると,基本ブロッ ク<sup>☆ 1</sup> L3 で使用している a に対応する定義を一意に決め ることができないからである.そこで,SSA 形式では 図 -2 (b) のようなφ関数を導入する.

 $\lceil \phi \ (a_1:L1, a_2:L2) \rceil$ は, 基本ブロックL1 から来たと きは a1 の値を返し、基本ブロック L2 から来たとき は a2 の値を返す(仮想的な)関数を表す. これにより, 図 -2 (b) の L3 の最後の行の  $a_3$  が,  $\phi$ 関数で定義された 唯一の a3 を参照するようにできる.

 $\zeta$ なお,  $\phi$ 関数の記述の煩雑さを避けるため, 「a3 = φ (a<sub>1</sub>:L1, a<sub>2</sub>:L2)」をたんに「a<sub>3</sub> = φ (a<sub>1</sub>, a<sub>2</sub>)」と略記す ることも多い.この記法は、φの第1オペランドが図で の左上から来ること、第2オペランドが図での右上から 来ること, を仮定している.

SSA 形式について、1つ注意を述べる. SSA 形式での 各変数は,字面上あるいはプログラムのテキスト上で 定義が唯一であるが,「値」が唯一であるわけではない. たとえば図-1 がループの中にある場合を考えると, a1, a<sub>2</sub>, b<sub>1</sub> などの「値」はループを回るごとに変わり得る. 前述のように,静的単一代入形式の「静的」とは,「字 面上で」という意味で,動的(実行時)に値が唯一であ るわけではない. 図 -2 (b) の例でも, a<sub>3</sub> の「値」が実行 時に唯一になるわけではないことは明らかであろう.

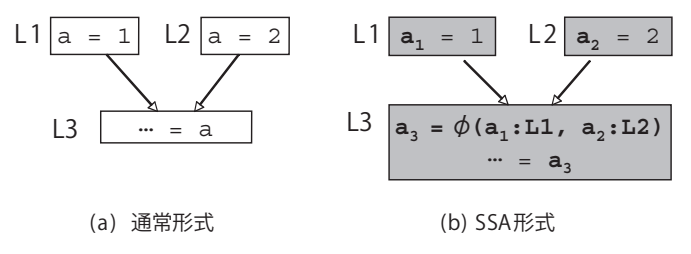

図 -2 SSA 形式でのφ関数

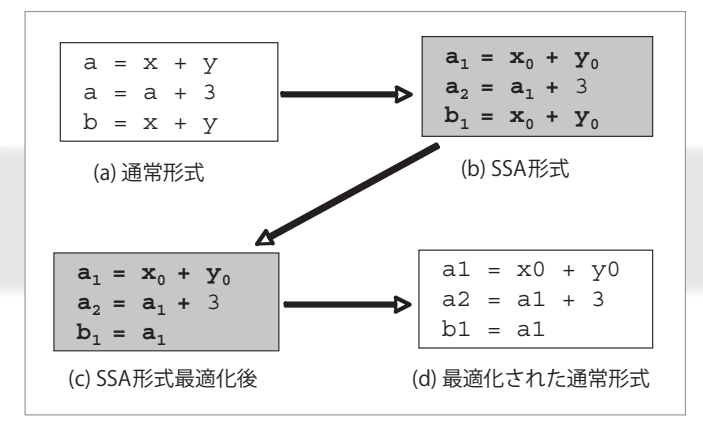

図 -3 SSA 形式での最適化(共通部分式除去)

#### ● SSA 形式の利点

SSA 形式を用いると,プログラムの各変数の使用に対 応する定義が 1 箇所だけになるので,変数の使用と定義 の関係が明確になり、最適化の実現が容易となる. また 最適化の実行効率が向上する.その例を図 -3 に示す.

図 -3 (a) の通常形式から (b) の SSA 形式への変換は前 述の通りである. 図 -3 (b) を見ると, 3 行目の「xo + yo」 が1行目の右辺と同じであることが分かる。つまり、こ の2つは共通部分式である. そこで, 3 行目の「 $x_0 + y_0$ 」 を1行目の左辺の「a1」で置き換えると,図-3 (c) が得 られ、共通部分式除去がなされる. これを後述の SSA 逆変換により通常形式に戻すと,図 -3 (d) が得られる. 図 -3 (d) は,変数名は変わっているが図 -3 (a) を通常形 式で最適化したものにほぼ相当する.

参考として,通常形式での共通部分式除去の最適化 の例を図-4 に示す. SSA 形式を使わずに, 図-4 (a) の 通常形式のままで共通部分式除去を行おうとすると, 図 -4 (a) の 1 行目で代入された a の値が 2 行目で上書き されているので,簡単な処理では済まなくなる.ふつ うは, 図 -4 (a) の 1 ~ 3 行目の間で x, y の値が書き換 えられないことを確認してから,一時変数 t を導入し, 図 -4 (b) のような最適化がなされる.このように通常形 式でも同様な最適化を行うことはできるが, SSA 形式で 行った方が最適化の処理が容易となり,処理誤りも少な く,またその結果,最適化処理の効率も一般に向上する.

 $\alpha$ <sup>1</sup>基本ブロックとは、途中に飛び越しがなくプログラムに書かれた順 に連続して実行される文の列のこと. 詳しくは教科書 1, 5, 9 を参照 されたい.

*21*世紀のコンパイラ道しるべ ‥ *COINS*をベースにして

 $t = x + y$  $a = x + y$ SSA変換 SSA逆変換  $a = t$  $a = a + 3$ 通常形式 SSA形式 通常形式  $\blacksquare$  $a = a + 3$  $b = x + y$  $b = t$ SSA形式最適化 (a) 通常形式 (b) 通常形式による最適化 図-4 通常形式による最適化(共通部分式除去)

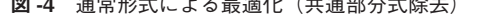

図 -5 SSA 形式を用いた最適化の流れ

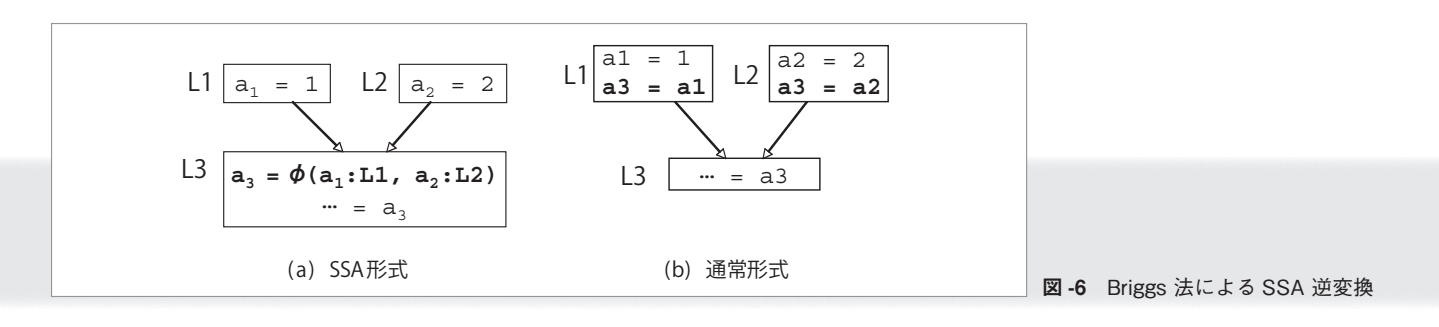

ただし、SSA 形式最適化には不得手な分野もある. た とえば,配列の扱いやポインタによる別名の処理,など SSA 形式最適化の技法がまだ確立されていない分野もあ る. SSA 形式にするよりはソースプログラムに近い中間 コード上で行ったほうがよいループ展開などの最適化も ある.

以上の例で示したように、SSA 形式はふつう図-5の ような流れで利用される.

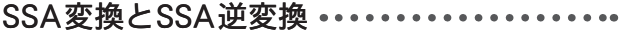

#### ● SSA変換

SSA 変換とは,通常形式から SSA 形式に変換すること である.たとえば,図 -1 (a) を SSA 変換すると図 -1 (b) になり,図 -2 (a) を SSA 変換すると図 -2 (b) になる.

図 -1 や図 -2 は簡単な例であったが,プログラムの流 れ<sup>☆2</sup>が複雑になると、どこにΦ関数を挿入すればよい か、とか変数にどのようにバージョン番号(添字)をつ ければよいか、などのアルゴリズムが必要となる. Φ関 数の挿入には,支配辺境(dominance frontier)というも のを求める計算をすることになる. 詳しくは、文献 1), 4),5),9)などを参照されたい.

#### **● SSA逆変換**

SSA 逆変換とは、SSA 形式から通常形式に戻す変換の

ことである. 一般に,目的機械には Φ関数に相当する命 令はないので,SSA 形式から直接コードを生成すること はできない. そこで、SSA 形式で最適化を行ったあとに は、SSA 逆変換が必要になる.

主な SSA 逆変換法には、Briggs らの方法と Sreedhar ら の方法がある.

#### **〈BriggsらによるSSA逆変換の方法〉**

Briggs らの方法(以下 Briggs 法)<sup>2)</sup>による SSA 逆変換 の例を図 -6 に示す.

Briggs 法では、φ関数のあった基本ブロックの先行ブ ロックに、Φ関数に対応するコピー文を挿入し、Φ関数 を消去する.この例では,L3 の

 $a_3 = \phi$  (a<sub>1</sub>:L1, a<sub>2</sub>:L2)

とは、制御が L1 から来たときは  $a_3$  の値は  $a_1$ , L2 から 来たときは a<sub>3</sub> の値は a<sub>2</sub>, という意味だったので, それ に相当する文を図 -6 (b) のそれぞれの先行ブロックに挿 入している.

図 -6 (b) を見ると,コピー文が多くて無駄が多いよう に思えるが,Briggs らは,その後のレジスタ割当てフェ ーズで合併 (coalescing)<sup>1), 5), 9)</sup> をすることで, これら のコピー文は合併され, 図 -2 (a) と同じ結果になるので, かまわないと主張している.これは必ずしも正しくない のであるが、詳しい解析は文献 8) を見られたい.

また,「φ関数のあった基本ブロックの先行ブロック にコピー文を挿入する」という単純な方法では, SSA 形 式に変換した後に最適化を施した結果の SSA 形式を正 しく処理できない例がいくつもあることが知られている. Briggs 法はこれらの問題も解決したアルゴリズムである

 $\star$ <sup>2</sup> プログラムの流れ, とは正確には, 制御フローグラフのこと. 制御 フローグラフとは,プログラムを,基本ブロックを節,飛び越し文を 有向辺,として表したグラフである.詳しくは本連載の 6 月号の図 -6 の前後の説明や教科書<sup>1), 5), 9)</sup> を参照されたい.

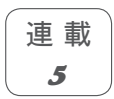

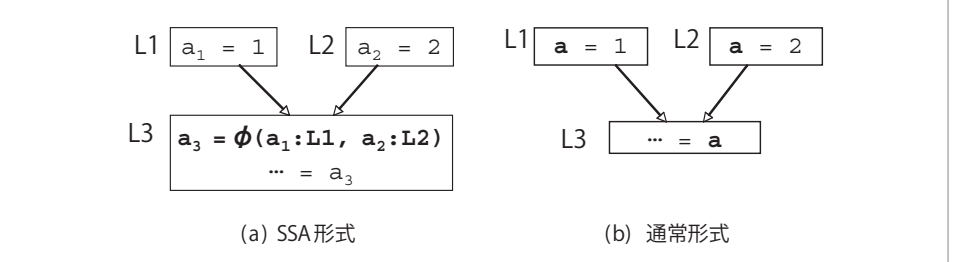

図 -7 Sreedhar 法による SSA 逆変換

が,詳しくは文献 2),4),8)などを参照されたい.

#### **〈Sreedhar らによる SSA 逆変換の方法〉**

一方,Sreedhar らの方法(以下 Sreedhar 法)<sup>10)</sup>によ る SSA 逆変換の例を図 -7 に挙げる.

基本的な手法は、Φ関数とその左辺にある変数をす べて単一の変数に置き換え,φ関数を除去するもので ある. この例では,  $a_3 c a_1 c a_2$ をすべて a に置き換え, φ関数を除去している.図 -7 (b) の結果は,図 -2 (a) と 同じである. このように、SSA 変換直後の SSA 形式を Sreedhar 法により SSA 逆変換すると,もとの通常形式と まったく同じものが得られる. Sreedhar 法は, Briggs 法 におけるような合併を行わずとも,無駄の少ない通常形 式が得られることが利点である.

さて、図 -7 の例だけを見ると、Sreedhar 法は簡単な ように見えるが,実は,φ関数とその左辺にある変数 をすべて単一の変数に置き換えることができるためには, ある条件を満たしていないといけない.それは,「φ関 数とその左辺に現れる変数の生存区間<sup>☆ 3</sup> に重なりがな い(干渉がない)」という条件である.一般に,SSA 形 式に変換したあとに最適化を施すと,この条件が満たさ れなくなることが多い.そこで,この条件が満たされな いときは,φ関数を書き換え,新たなコピー文を挿入 する,という操作が必要になる.詳細は,文献 4),8), 10)を見られたい.

#### COINSにおけるSSA最適化モジュール

連載第1回の再掲になるが、COINS コンパイラ・イ ンフラストラクチャの全体構成は図 -8 のようになって いる.

このうち, COINS の SSA 最適化モジュール(以下 SSA 部とも呼ぶ)の部分を少し詳しく表したものを 図-9に示す. SSA 部は,低水準中間表現 LIR を受け取 り,LIR レベルの SSA 形式に変換する.LIR レベルの SSA 形式に SSA 最適化を施した後,最適化された SSA 形式を SSA 逆変換して再び通常形式の LIR に戻す. そ の LIR からコード生成等のモジュールにより目的コー ドを生成する.

### COINSを用いたSSA変換と SSA逆変換の実行例 ……

SSA 最適化の例については 9 月号で述べることとし, この章では、COINS における SSA 変換と逆変換の実例 を示す.

#### ● COINSを用いたSSA変換の例

簡単な例を用いて SSA 変換の例を示す.ここで取り 上げるプログラミング言語は C 言語である. COINS の サイトからダウンロードした C 言語のコンパイラ(以 下 COINS の C コンパイラと呼ぶ) $^{3)}$ を用いて実験できる.

なお、ここでの例は、連載の第1回~第2回で扱った C0 言語を利用する場合にも対応できるようにしてある ので, C0 言語であっても, 同様な結果が得られる. 詳 しくは文献 11)を参照されたい.

[例1] 入力した数の絶対値を出力するプログラム (ファイル ssatransback.c)

```
void println(int v);
int read();
int main ()
  int a, b;
  a = read();
  if (a \ge 0) {
      b = a:
  } else {
      b = -a:
  }
  println(b);
```
{

}

これを COINS の C コンパイラを用いてコンパイルし,

 $^{\star\,3}$ 生存区間とは,変数が定義されてから最後に使用されるまでの区間 のこと. 詳しくは教科書 <sup>1), 5), 9)</sup> を参照されたい.

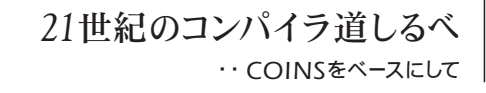

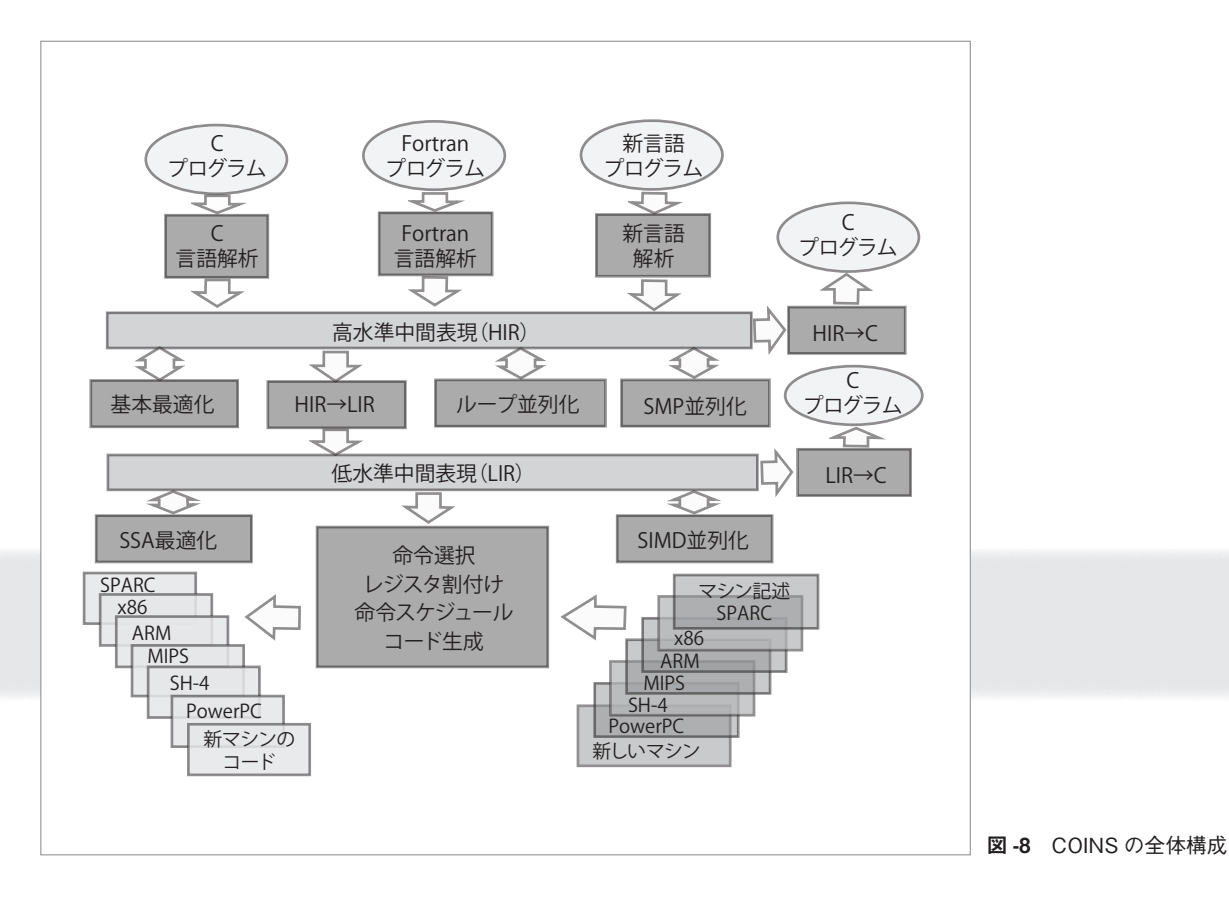

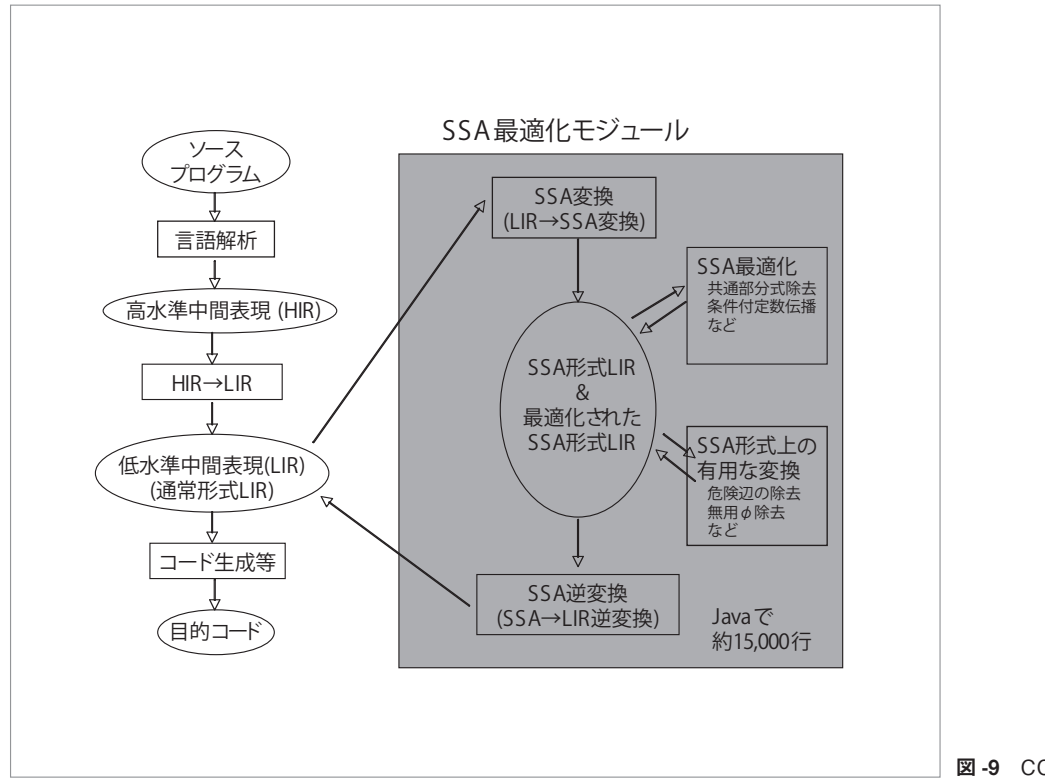

図 -9 COINS の SSA 最適化モジュール

SSA 部の処理の途中の過程をたどってみる.

COINS の SSA 変換処理を行う部分では,デフォルト ではコピー畳み込みという最適化を同時に行っているの で,それをはずすオプションをつけてコンパイルする <sup>4</sup>).

また、SSA 最適化部は、LIR という中間表現の上で動 くので,変換前や変換後の形式は LIR であるが,読者 の見やすさのために、その C 言語風表現を示す。この C 言語風表現は, COINS の C コンパイラで SSA オプシ

連 載 *5*

ョンに lir2c をつけることで出力される.

以下,コマンドのオプションをすべて記載すると長く なるので,コマンドの別名ファイルを読み込んで短いコ マンドを使うことにしてある. 詳しくは文献 11) を参 照されたい. 以下はシェルとして tcsh を仮定している. 他のシェルを利用する場合は対応する同等のコマンドを 用いてほしい.「%」は UNIX コマンドラインでのプロ ンプトを表す.

- % source aliases
- % ccprunsrd3nocf ssatransback.c

連載第 1 回~第 2 回で扱った言語 C0 を用いる場 合は,「% source aliases」の代わりに「% source aliasesc0」を用いる, 詳しくは文献 11) 参照.

上のコマンドを実行すると、ssatransback.c に対す る通常形式 LIR を作成し,それを SSA 変換し (SSA 最適 化はしないで), SSA 逆変換を行う. また、途中結果を それぞれ C 言語風に表示したファイルがいくつか作ら れる.

[例 2] 次は, 作成された SSA 変換前の通常形式 LIR を C 言語風に出力したものである(関連部分のみ 示す, 以下同じ).

% cat ssatransback-main-1.lir2c

```
-L1:
```
 $a_1 = read();$  //  $a_1 = read()$ if  $((a 1 \t >= 0))$  { goto L3; } // a 1 >= 0 なら // \_L3 へ行く else { goto \_L4;} // そうでなければ // \_L4 へ行く

\_L3:  $b_2 = ((int)(a_1))$ ; // $b_2 = a_1$ goto \_L5;

 $L4:$  $b_2 = ((int)((-(a_1))))$ ; // $b_2 = -a_1$ goto \_L5;

L5: // 合流  $println(b_2)$ ; goto \_L6;

\_L6:

return;

ここで,「//」より後は説明のために加えたコメント である. 全体としてやや見づらいかもしれないが、LIR よりは分かりやすいのでご了解願いたい.コンパイラ 内では LIR が制御フローグラフの形になっているので, ラベルや goto が多数出てくる(ラベルで始まり goto で 終わる部分が 1 つの基本ブロックになっている).しか し本質的には例1と同じであることが見て取れよう。ま た,中間表現は型の情報を含むため,キャストが挿入さ れている.

[例 3] 次は例 2 を SSA 変換したものである.

% cat ssatransback-main-2.lir2c

```
L1:
a_1 1 = read();
a_1__0 = ((int)( 0)); // 不定値 0 で初期化
b 2 0 = ((int)( 0)); // 不定値 0 で初期化
if ((a_1_1 1 >= 0)) { goto L3; }
else \{ goto L4;
```

```
_L3:
b_2_2 = ((int)(a_1_1);
goto _L5;
```
\_L4:  $b_2_1 = ((int)((-a_1_1))))$ ; goto \_L5;

```
_L5: // 合流
b_2 = phi(b_2 _{2}: L<sub>3</sub>, b_2 _{1}: L<sub>4</sub>); // b_2 _{3} =
                            // \phi (b_2__2, b_2__1)
println(b_2_3);goto _L6;
```
 $L6:$ return;

変数名が唯一になり添字がついていること、Φ関数 (phi)が挿入されていることが見て取れる.また,「// 不定値 0 で初期化」の文は,宣言された変数が未定義 のまま使用されたときの処理のために SSA 変換が挿入 するものである. 詳しくは文献 4) を参照されたい.

#### ● COINSを用いたSSA 逆変換の例

COINS の SSA 部 は, 逆 変 換 法 と し て Briggs 法 も Sreedhar 法も提供しているが,後者がお勧めとなってお り、以下の例も Sreedhar 法を用いている.

*21*世紀のコンパイラ道しるべ

‥ *COINS*をベースにして

[例 4]次は,Sreedhar 法による SSA 逆変換により,上 の例 3 の SSA 形式を再び通常形式に戻したもの である.

% cat ssatransback-main-3.lir2c

#### \_L1:

a  $1 \t1 = read()$ ; a\_1\_\_0 = ((int)( 0)); // 不定値 0 で初期化 b\_2 \_ 0 = ((int)( 0)); // 不定値 0 で初期化 if  $((a 1 1 >= 0)) {$  goto  $L3;$ else {  $goto$   $L4$ ; }

```
_L3:
```

```
b_2_2 = ((int)(a_1_1);
goto _L5;
```
#### $L4:$

 $b_2_2 = ((int)((-a_1_1))))$ ; goto \_L5;

L5: // 合流 println(b 2 2); goto \_L6;

## $L6:$

return;

この SSA 逆変換の結果は, 添字や a\_1\_\_0 や b\_2 \_\_0 の初期化を除いて、例2とほとんど同じ通常形式に戻っ ていることが見て取れる.a\_1\_\_0 や b\_2\_\_0 の初期化 はこの後のフェーズで無用コードとして除去される.

#### おわりに ………………………………

静的単一代入形式 (SSA 形式)について, SSA 形式の あらまし, SSA 形式への変換, SSA 形式からの逆変換, について,コンパイラ・インフラストラクチャ COINS での例を挙げながら述べた.9 月号では,SSA 形式最適 化の例について述べる予定である.

謝辞 コメントをいただいた,中田育男,滝本宗宏, 中谷俊晴の各氏,COINS グループの各位と閲読者に感 謝する.

#### 参考文献

- 1) Appel, A.: Modern Compiler Implementation in Java, second ed., Cambridge University Press (2002).
- 2) Briggs, P., Cooper, K., Harvey, T. and Simpson, T. : Practical Improvements to the Construction and Destruction of Static Single Assignment Form, Softw. Pract. Exper., Vol.28, No.8, pp.859-881 (1998).
- 3)並列化コンパイラ向け共通インフラストラクチャ COINS: http://www.coins-project.org/
- 4)静的単一代入形式に基づく最適化に関する研究:http://www. is.titech.ac.jp/~sassa/coins-www-ssa/japanese/index.html
- 5) Cooper, K. and Torczon, L. : Engineering a Compiler, Morgan Kauffmann (2003).
- 6)GCC : http://gcc.gnu.org/
- 7) IBM : Jikes Research Virtual Machine. http://jikesrvm.sourceforge. net/
- 8)伊藤 陽,小濱真樹,佐々政孝:静的単一代入形式からの逆変 換アルゴリズムの比較と評価,情報処理学会論文誌:プログラ ミング , Vol.46, No.SIG 14 (PRO 27), pp.30-42 (Oct. 2005).
- 9)中田育男:コンパイラの構成と最適化,朝倉書店 (1999).
- 10) Sreedhar, V. C., Ju, R. D. C., Gillies, D. M. and Santhanam, V. : Translating Out of Static Single Assignment Form, in Cortesi, A. and File, G. (Eds.) SAS'99, Lec. Notes in Comp. Sci., Vol.1694, pp.194-210 (1999).
- 11) http://www.is.titech.ac.jp/~sassa/coins-www-ssa/japanese/ michishirube-ipsj-ssa/ たどれない場合は,http://www.coinsproject.org/ より「静的単一代入形式最適化部」をたどり,さらに, 「21 世紀のコンパイラ道しるべ – COINS をベースとして 情報 処理学会誌の連載 – SSA 最適化部」をたどる.

(平成 18 年 6 月 20 日受付)